## **Download free Adobe Photoshop 2022 (Version 23.0.1) CRACK For Windows [32|64bit] 2022**

Installing Adobe Photoshop and then cracking it is easy and straightforward. First, go to Adobe's website and select the version of Photoshop that you want to install. Next, go to their download page and click on the download link. Once the download begins, save the file and open it. Once the software is installed, you need to locate the installation.exe file and run it. Once the installation is complete, open the patch file and copy it to your computer. Now, locate the patch file and run it. Once the patching process is complete, you can start using Adobe Photoshop. To make sure that the software is working, you should open the version number and make sure that it is the full version.

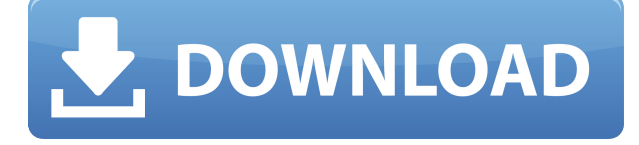

When it comes time to update your image-editing software and you've got lots of photos and videos on your hard drive, it could take a very long time. Digital photographs are freed from the corruption and degradation inherent in film, and it could be years before most of them become obsolete. We can't wait for Apple to release a new batch of iPad Pro models every six months and then go through the same upgrade cycle as we do with our iMac and MacBook Pros. Why not make updates easier for all users with an iPad? **Above:** The Apple Pencil (the red-bordered reader tool) to the left of the iPhone in this photo is a part of what I'm working with in Adobe Photoshop Sketch. **Photo by Mikey Campbell** I've had my iPhone for four years, and in that time I've experienced so many model changes, so many hardware updates and updates to the operating system, that I no longer rely on my phone. For me, it's all data, so I back up my devices. It's the difference between an asset and a liability. Then, there are the times when I don't have anything to back up. There have been several instances of my iPhone dying, moments when I've been on the look-out for a phone repair shop. These are the times when an iPhone from Apple's stock library is my only solution. Since the transition to iOS 10, I've been exploring apps that are more useful than the bare-bones Camera app itself. Adobe Photoshop Sketch is my favorite photo app. It's a useful tool for when I need to quickly crop a photo, make a black-and-white image sing by layering several RAW images, or when I want to edit a video and add effects. Then there are those times when I need to edit a photo or create a new one. The remaining chapters of this review cover that realm.

## **Adobe Photoshop 2022 (Version 23.0.1) Download free Keygen For (LifeTime) Serial Key For Windows X64 2023**

Adobe's latest update continues to evolve the program into the future. One of the most important updates released in the past few years was the ability to work with channels. In Photoshop, each layer has a color. It never loses its color upon zoom and its size never changes. Through channels, layers can be connected together and adjusted independently. This allows Photoshop to combine two or more different desktop editing experience into the one.

## **What does that mean?**

If you are familiar with the traditional software, then it's hard to understand the fundamental difference of channels. But rest assured that it's the main differentiator between the old and the new Photoshop. You have to keep in mind that channels are just another way to represent color data. A color channel is really a byte for your data. Let's say you're working on a bright image that will require a lot of different colors to be represented. 5 colors are represented in a raster image, but using channels, you'd be able to include at least  $10^+$ color values without any impact on the quality of your image. **What are the advantages of the channel option?**

Using channels gives you more flexibility. While the image is rasterized, the extension of the color table is limitless. The amount of colors in any image is representative of the actual amount of colors present in that image. That being said, the more colors a color channel has, the higher the quality is for the image. e3d0a04c9c

## **Adobe Photoshop 2022 (Version 23.0.1) License Code & Keygen With License Key PC/Windows [32|64bit] {{ updAte }} 2022**

Likewise, the latest update also includes a feature called New Layer Attachments which allows you to automatically attach layers to a new clipboard after you move them. The most important thing about Photoshop CS3 is that it introduced layers. And most editors and most people were not happy with layers at that time. It was probably the hardest concept to grasp, but over time, it became the most valuable tool in Photoshop. By dragging objects on to layers, you can keep things perfectly organized. Later, they copy this functionality by moving to layers. The layers are the latest version of the File system. It is everywhere, contained inside every picture. Now that you can select text by dragging an arrow shape on the artboard, it will record the text. Before, you had to create or modify, the layer just to get this functionality. Later, they copied this functionality by moving to layers. Through the magic of layers, the content can be applied to any object, such as a layer. Layers can be resized in the layers' panel. And if you need to move the layers, the simple way to do it is to drag and drop. The goal of this feature is to let you know when the point is as close as possible. Once you switch it on, it will keep your outline forever. To do this, you simply select the text on a layer (or object) press delete, and then select a fill or stroke color. The idea of this feature is to remove the black edges when adding your image to another image. So, the edges will become invisible. Now, if you have a big file, your results will be different. You can take the invisible areas out using the Layer Masks. Layer Masks works the same way as the selection tool, layer and filter. It's a simple but powerful feature.

download photoshop express for pc windows 7 download photoshop editor for pc download photoshop editor for pc free download photoshop express for pc download photoshop exe for pc download free photoshop pc ps photoshop cs6 free download for windows 7 download photoshop cs6 for pc free download photoshop cs3 for pc download photoshop cs4 for pc

Using your creative skills to create a masterpiece is your passion. With new features, you will be able to deliver your best work in a fraction of the time. You will have the time to focus on your creative tasks. In future, Photoshop's new features will enable you to do this! Finally, you can also learn to create beautiful drawings in the new Adobe XD app. The powerful XD elements are natively integrated with Adobe Photoshop CC 2019. Adobe XD removes the need to learn any new tool or software, and your greyscale photos, line art, and vector drawings can be easily imported into Photoshop CC for retouching. If you're already a Photoshop pro, you'll be pleased to know that Photoshop Elements is a version of Photoshop that you can use free and without any significant limitations. It offers a subset of Photoshop's features and tools. Another exciting new feature of Photoshop is a new file format that will allow you to work with a number of file types. The new file format will drastically reduce the file size of your content. The new format will allow you to take advantage of the features of the GPU to reduce the size of your files while maintaining quality. Adobe Photoshop is an indispensable tool for professionals and for the everyday user. The toolkit is aimed at both non-professional and professional purposes. Making things easier for the user, Adobe Photoshop has been focused on making it easier for the user to learn how to use the toolkit. For the beginner, it's a piece of cake.

Photoshop is a sophisticated, full-featured tool for drawing shape, color, and other design elements into a digital image. Comprising of various standalone software tools and pieces of Adobe ImageReady products, it works with both raster-based and vector-based images and enables you to edit and manage graphics on the computer and the Web. Photoshop is a package tool that can edit still images as well as 3-D objects. It includes specialized tools for such high-end work as sculpting and retouching. The program also lets you author and publish ebooks and magazines. Photoshop is a real workhorse with a vast array of tools for editing images, making them ready for print or the World Wide Web. Depending on its current version, Photoshop can work with raster images, vector graphics, and also 3-D images. The program can also create digital negatives, add special effects, and just about everything else a studio professional might need to work with photographs. Photoshop is Adobe's top-of-the-line software for raster image editing. The largest Photoshop users are often computer and network administrators, graphic designers, and content creators. But it's not just for pros—in fact, it appeals mostly to amateurs and experts. Adobe Photoshop is a photo-editing software, which can edit still images and 3D objects. Adobe continues to revamp Photoshop, making the software easier to use and more powerful. However, Photoshop has not traditionally been easy to learn for new users, which is one of its major attractions.

<https://soundcloud.com/egoryoi17/section-8-prejudice-keygen-11> <https://soundcloud.com/persskylanas1982/mythical-warriors-battle-for-eastland-download> <https://soundcloud.com/kostarogomb/driver-toshiba-e720-win-7-64bit> <https://soundcloud.com/sylverkondajf/differential-equation-reviewer-by-ricardo-asin-pdf-free> <https://soundcloud.com/gegovaataevav/new-koj-saka-da-bide-milioner-igra> [https://soundcloud.com/comsatodi1978/train-simulator-frankfurt-u-bahn-route-add-on-crack-file-dow](https://soundcloud.com/comsatodi1978/train-simulator-frankfurt-u-bahn-route-add-on-crack-file-download) [nload](https://soundcloud.com/comsatodi1978/train-simulator-frankfurt-u-bahn-route-add-on-crack-file-download)

The standard version of Photoshop for Windows (and Mac) is a complete desktop application. With this version, users have access to an extensive suite of tools for editing files and creating works of art. To edit a file, users need to open the file directly in Photoshop, and many of the features required to create a new file are not directly accessible from the command line. Photoshop has a steep learning curve, but users proficient in Adobe applications such as Illustrator and InDesign can learn the basic concepts quickly. Adobe Photoshop CC comes with a few new features and updates, including:

- Smudge tool
- Shape tools
- Pen tools
- Gradient tools
- Spot color
- Layer effects
- Adjustment layer
- Smart object
- Mask creation
- Layer groups
- Mask content
- Rasterize opacity
- Duplex printing
- Document background
- Character palette
- Gradient background
- Text trace
- Nudge

In the past few years, we have seen a huge number of changes in the areas of business, design and technology. With all the amazing changes that happened in the market for good, it is always important to keep an eye on the trends and come up with the new updates for the needs and requirements of the market. The Adobe Photoshop is one of those tools which helps in coming up with new updates and features for its users without affecting the older version.

<https://weycup.org/wp-content/uploads/2023/01/emaward.pdf>

<https://alothuenha.com/wp-content/uploads/2023/01/fayaalp.pdf>

[https://supermoto.online/wp-content/uploads/2023/01/Adobe-Photoshop-2022-Version-232-Incl-Produ](https://supermoto.online/wp-content/uploads/2023/01/Adobe-Photoshop-2022-Version-232-Incl-Product-Key-Serial-Number-For-Windows-64-Bits-2023.pdf) [ct-Key-Serial-Number-For-Windows-64-Bits-2023.pdf](https://supermoto.online/wp-content/uploads/2023/01/Adobe-Photoshop-2022-Version-232-Incl-Product-Key-Serial-Number-For-Windows-64-Bits-2023.pdf)

[https://www.textaura.com/wp-content/uploads/2023/01/Photoshop-70-Shortcut-Keys-Pdf-In-Hindi-Do](https://www.textaura.com/wp-content/uploads/2023/01/Photoshop-70-Shortcut-Keys-Pdf-In-Hindi-Download-INSTALL.pdf) [wnload-INSTALL.pdf](https://www.textaura.com/wp-content/uploads/2023/01/Photoshop-70-Shortcut-Keys-Pdf-In-Hindi-Download-INSTALL.pdf)

<http://3.16.76.74/advert/download-free-adobe-photoshop-license-keygen-latest-2023/> [https://kolasalam.com/wp-content/uploads/2023/01/Download-Photoshop-70-Portable-32-Bit-LINK.pd](https://kolasalam.com/wp-content/uploads/2023/01/Download-Photoshop-70-Portable-32-Bit-LINK.pdf) [f](https://kolasalam.com/wp-content/uploads/2023/01/Download-Photoshop-70-Portable-32-Bit-LINK.pdf)

<https://psychomotorsports.com/atv/99990-photoshop-2021-with-neural-filters-download-hot/>

<https://parnianproteinpars.com/download-photoshop-cs6-activation-64-bits-2022/>

<https://nochill.tv/wp-content/uploads/2023/01/olikimb.pdf>

[http://moonreaderman.com/photoshop-download-free-torrent-activation-code-free-registration-code](http://moonreaderman.com/photoshop-download-free-torrent-activation-code-free-registration-code-windows-3264bit-2022/)[windows-3264bit-2022/](http://moonreaderman.com/photoshop-download-free-torrent-activation-code-free-registration-code-windows-3264bit-2022/)

<http://balloonfellows.com/wp-content/uploads/2023/01/ranlynd.pdf>

<http://pepsistars.com/download-free-photoshop-2021-version-22-4-3-product-key-2023/>

<http://melodykitchen.com/?p=2540>

[https://www.academiahowards.com/wp-content/uploads/2023/01/Adobe-Photoshop-2021-Version-221](https://www.academiahowards.com/wp-content/uploads/2023/01/Adobe-Photoshop-2021-Version-2210-Download-free-With-Product-Key-WinMac-X64-2023.pdf) [0-Download-free-With-Product-Key-WinMac-X64-2023.pdf](https://www.academiahowards.com/wp-content/uploads/2023/01/Adobe-Photoshop-2021-Version-2210-Download-free-With-Product-Key-WinMac-X64-2023.pdf)

<https://smartpartyplanning.com/wp-content/uploads/2023/01/deejroc.pdf>

<https://ejobsalert.in/wp-content/uploads/2023/01/Adobe-Photoshop-2021-Version-224-Hack-2023.pdf> [https://mydreamfinances.com/index.php/2023/01/01/download-portraiture-plugin-for-photoshop-free](https://mydreamfinances.com/index.php/2023/01/01/download-portraiture-plugin-for-photoshop-free-better/)[better/](https://mydreamfinances.com/index.php/2023/01/01/download-portraiture-plugin-for-photoshop-free-better/)

[http://hirupmotekar.com/wp-content/uploads/Free-Download-Adobe-Photoshop-55-Full-Version-LINK](http://hirupmotekar.com/wp-content/uploads/Free-Download-Adobe-Photoshop-55-Full-Version-LINK-1.pdf) [-1.pdf](http://hirupmotekar.com/wp-content/uploads/Free-Download-Adobe-Photoshop-55-Full-Version-LINK-1.pdf)

<https://totoralillochile.com/advert/photoshop-2021-neural-filters-download-windows-link/> <https://poweredblack.com/wp-content/uploads/2023/01/wesber.pdf>

<http://digital-takeout.net/?p=2780>

[https://manufactur3dmag.com/wp-content/uploads/2023/01/Photoshop-Download-32-Bit-Kuyhaa-EXC](https://manufactur3dmag.com/wp-content/uploads/2023/01/Photoshop-Download-32-Bit-Kuyhaa-EXCLUSIVE.pdf) [LUSIVE.pdf](https://manufactur3dmag.com/wp-content/uploads/2023/01/Photoshop-Download-32-Bit-Kuyhaa-EXCLUSIVE.pdf)

[https://lifedreamsorganizer.com/photoshop-2021-version-22-4-1-download-free-with-key-serial-numb](https://lifedreamsorganizer.com/photoshop-2021-version-22-4-1-download-free-with-key-serial-number-full-torrent-windows-latest-update-2022/) [er-full-torrent-windows-latest-update-2022/](https://lifedreamsorganizer.com/photoshop-2021-version-22-4-1-download-free-with-key-serial-number-full-torrent-windows-latest-update-2022/)

[https://corpsecurity.org/wp-content/uploads/2023/01/Download-Photoshop-Express-For-Windows-8-T](https://corpsecurity.org/wp-content/uploads/2023/01/Download-Photoshop-Express-For-Windows-8-TOP.pdf) [OP.pdf](https://corpsecurity.org/wp-content/uploads/2023/01/Download-Photoshop-Express-For-Windows-8-TOP.pdf)

<https://firstlady-realestate.com/2023/01/02/download-photoshop-8-1-free-extra-quality/>

<https://usedshreddingtrucks.com/wp-content/uploads/otamari.pdf>

[https://odingajproperties.com/2023/01/02/photoshop-2022-version-23-1-download-free-product-key-f](https://odingajproperties.com/2023/01/02/photoshop-2022-version-23-1-download-free-product-key-full-full-product-key-2023/) [ull-full-product-key-2023/](https://odingajproperties.com/2023/01/02/photoshop-2022-version-23-1-download-free-product-key-full-full-product-key-2023/)

[https://nplisting.com/wp-content/uploads/2023/01/Adobe\\_Photoshop\\_2021\\_Version\\_2201\\_Registratio](https://nplisting.com/wp-content/uploads/2023/01/Adobe_Photoshop_2021_Version_2201_Registration_Code_Serial_Number_Full_Torrent_2023.pdf) [n\\_Code\\_Serial\\_Number\\_Full\\_Torrent\\_2023.pdf](https://nplisting.com/wp-content/uploads/2023/01/Adobe_Photoshop_2021_Version_2201_Registration_Code_Serial_Number_Full_Torrent_2023.pdf)

<https://contabeissemsegredos.com/download-the-photoshop-for-windows-7-better/>

[https://www.bigganbangla.com/wp-content/uploads/2023/01/Photoshop-2022-Version-230-Download](https://www.bigganbangla.com/wp-content/uploads/2023/01/Photoshop-2022-Version-230-Download-free-Registration-Code-2022.pdf)[free-Registration-Code-2022.pdf](https://www.bigganbangla.com/wp-content/uploads/2023/01/Photoshop-2022-Version-230-Download-free-Registration-Code-2022.pdf)

<https://www.webcard.irish/wp-content/uploads/2023/01/cheiva.pdf>

<http://itsasistahthing.com/?p=3900>

[https://educationcollege.info/wp-content/uploads/2023/01/Adobe-Photoshop-Download-On-Pc-HOT.pd](https://educationcollege.info/wp-content/uploads/2023/01/Adobe-Photoshop-Download-On-Pc-HOT.pdf) [f](https://educationcollege.info/wp-content/uploads/2023/01/Adobe-Photoshop-Download-On-Pc-HOT.pdf)

<https://clickasma.ir/adobe-photoshop-how-to-download-new/>

[https://ekaterinaosipova.com/adobe-photoshop-2021-version-22-2-download-free-full-version-patch-w](https://ekaterinaosipova.com/adobe-photoshop-2021-version-22-2-download-free-full-version-patch-with-serial-key-for-windows-update-2022-128076/2023/01/02/) [ith-serial-key-for-windows-update-2022-128076/2023/01/02/](https://ekaterinaosipova.com/adobe-photoshop-2021-version-22-2-download-free-full-version-patch-with-serial-key-for-windows-update-2022-128076/2023/01/02/)

<https://latinasinbusiness.us/wp-content/uploads/2023/01/alasmari.pdf>

[http://www.aolscarborough.com/download-free-adobe-photoshop-cs4-incl-product-key-activation-for](http://www.aolscarborough.com/download-free-adobe-photoshop-cs4-incl-product-key-activation-for-windows-x64-latest-update-2023/)[windows-x64-latest-update-2023/](http://www.aolscarborough.com/download-free-adobe-photoshop-cs4-incl-product-key-activation-for-windows-x64-latest-update-2023/)

<https://ayusya.in/download-photoshop-2020-version-21-serial-number-64-bits-latest-release-2023/> [https://travestisvalencia.top/wp-content/uploads/2023/01/Download-Photoshop-Patterns-Free-VERIFI](https://travestisvalencia.top/wp-content/uploads/2023/01/Download-Photoshop-Patterns-Free-VERIFIED.pdf) [ED.pdf](https://travestisvalencia.top/wp-content/uploads/2023/01/Download-Photoshop-Patterns-Free-VERIFIED.pdf)

"Share for Review is a simple, yet seamless way for Photoshop users to quickly and easily collaborate on imaging projects that fits naturally in the workflow processes of working in the cloud, at home and on the train or plane, and across devices," said Anand Aaron, product manager, Photoshop.

"With Share for Review, users have access to the new features, like the selection improvements, in Photoshop, on projects that are being edited in other applications. They can also add imagery from other sources into Photoshop in a matter of seconds, for more efficient editing workflows." Sensei has also been integrated with Content-Aware Fill in Photoshop. With this technology, adjustments to one image can be saved by applying the adjustments to another image. The same adjustments automatically apply to the new image, regardless of whether it was previously saved as a copy or is a new addition to the file. "Collections make managing projects easier and faster—and brands who use a single product from Adobe benefit from our ability to create, edit, and manage assets across all your creative channels," Aaron said.

Turning the page at any time, or saving images to your drive, can be easily accomplished. This is accomplished with the new Edit from Browser mode for desktop and mobile. It allows you to add and re-order layers, edit document metadata and use an easy one-step navigation to the file's edit history. This saves time by showing previously edited images and lets you choose the compare and merge tools.